## Système de Traitement Electronique APP2

# Transmission numérique audio par fibre optique

A. Aubert, L. Bossuet, T. Bru, F. Goutailler, F. Royer, E. Verney

2023-2024

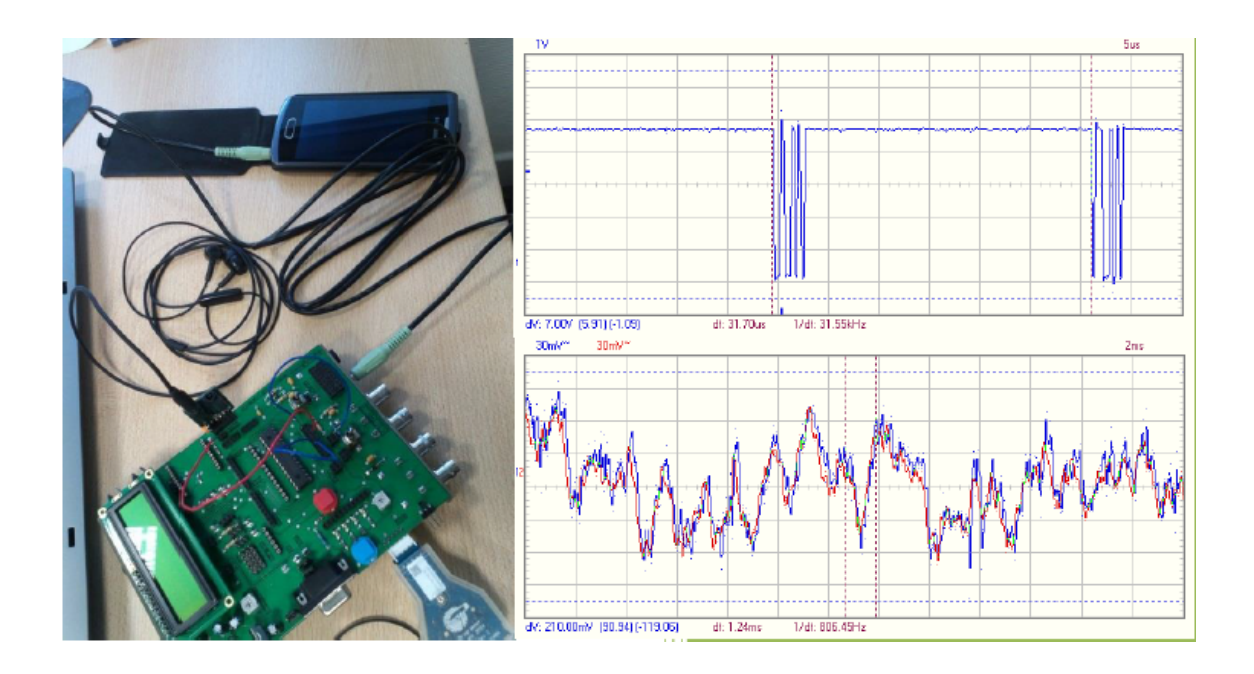

### Table des matières

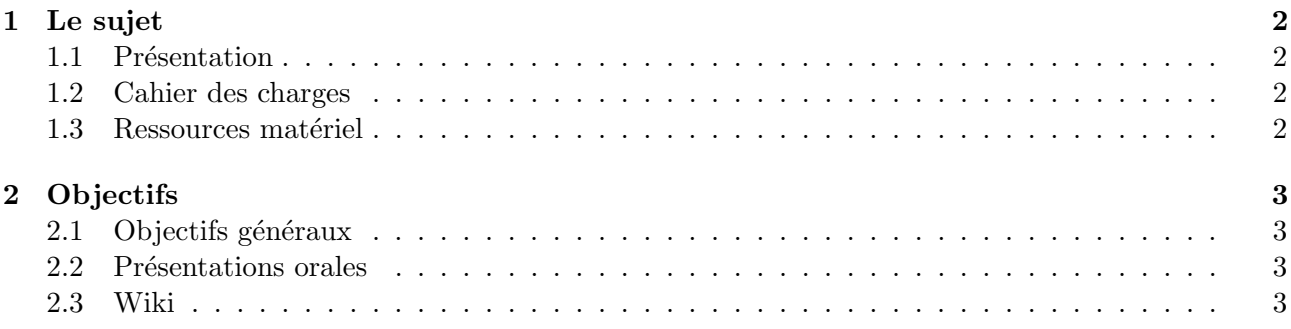

## <span id="page-1-0"></span>1 Le sujet

### <span id="page-1-1"></span>1.1 Présentation

Quel que soit le support de transmission utilisé ou le type d'informations transportées, la majorité des communications est aujourd'hui réalisée par des chaînes de transmissions numériques. Pour mettre en oeuvre de telles chaînes, il est nécessaire d'associer différentes fonctions analogiques (adaptation d'impédance, amplification, filtrage...) et numériques (mise en forme de données, correction d'erreurs...) permettant de transmettre le signal porteur d'information de l'émetteur vers le récepteur. Pour comprendre les caractéristiques essentielles des fonctions mises en jeu dans ces chaînes ainsi que celles des signaux associés, il est proposé ici de réaliser une **transmission numérique audio par** fibre optique.

#### <span id="page-1-2"></span>1.2 Cahier des charges

L'objectif de ce projet est de concevoir, réaliser et tester une chaîne de transmission audio constituée de deux éléments :

- un émetteur : il reçoit en entrée un signal audio et le met en forme afin de le transmettre en sortie à la fibre optique sous forme d'un signal lumineux;
- un récepteur : par la fibre optique, ce dernier reçoit un signal lumineux à exploiter pour reconstituer le signal audio analogique. Ce signal audio pourra être envoyé à un amplificateur de puissance, afin d'améliorer la qualité de l'écoute.

L'émetteur et le récepteur seront réalisés sur deux cartes de développement TSE, dont le composant principal est un circuit PSoC-1. Ces deux cartes communiqueront par une fibre optique. La transmission d'informations doit se faire par une communication numérique. L'ensemble doit constituer une chaîne de transmission dont les caractéristiques et notamment la bande passante sont adaptées à la transmission d'un signal audio.

Dans un premier temps, le signal audio sera fourni par votre téléphone portable. Le niveau du signal d'entrée pourra donc être ajusté par le réglage du volume sonore du téléphone. Dans un second temps (en fonction de l'avancée du projet), le signal audio pourra être fourni par un micro pré-amplifié.

Une fois la transmission en mode mono réalisée, on pourra envisager une transmission en mode stéréo sur la même fibre : faisabilité, modifications éventuelles à apporter...

Dans la mesure où la chaîne de transmission associe plusieurs fonctions électroniques, chacune de ces fonctions devra faire l'objet d'une attention particulière avec une justification précise des caractéristiques choisies en conception, ainsi qu'une vérification pratique de ces caractéristiques, notamment à l'aide d'un oscilloscope. En fin de projet, les caractéristiques de la chaîne complète devront être aussi déterminées, afin de vérifier qu'elles correspondent au cahier des charges.

#### <span id="page-1-3"></span>1.3 Ressources matériel

Voici les ressources matériel qui seront mises à votre disposition, en salle de Travaux Pratiques :

- une ou deux cartes de développement TSE, basées sur un composant PSOC-1. Le PSOC-1 (Programmable System On Chip) est un système regroupant dans le même boitier un micro-processeur 8 bits, des fonctions analogiques et des fonctions numériques. Il permet donc de développer un large choix d'applications électroniques complètes, avec par exemple : amplification filtrage, conversion analogique-numérique ou numérique-analogique, communication numérique (I2C, SPI, RS-232)... La carte de développement, conçue et développée à TSE, permet d'utiliser facilement le composant PSOC-1 puisque toutes les fonctions nécessaires sont déjà prévues : alimentation, programmation par le PC, accès au GPIO...
- un boitier mini-prog et son câble USB permettant de connecter la carte de développement à un ordinateur : chargement des programmes, utilisation du debugger. . .

<span id="page-2-4"></span>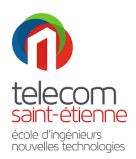

- un ordinateur équipé du logiciel PSOC Designer 5.4 : création, modification et compilation du projet pour le composant PSOC, accès aux différents fichiers d'aide au format PDF... Ce logiciel peut être téléchargé gratuitement sur le site de Cypress et vous pouvez donc l'installer sur vos ordinateurs personnels pour avancer le projet en dehors des séances encadrées. [Lien PSOC Designer 5.4.](https://www.cypress.com/documentation/software-and-drivers/psoc-designer-54-sp1)
- $\bullet$  un oscilloscope/GBF USB (pico-scope), identique à celui utilisé en BCD Electronique ;
- un amplificateur audio PmodAMP1 (fin du projet);

## <span id="page-2-0"></span>2 Objectifs

#### <span id="page-2-1"></span>2.1 Objectifs généraux

L'objectif premier de ce projet reste bien sûr l'acquisition des connaissances et des compétences en électronique analogique et numérique : entrées/ sorties analogiques ou numériques, conversion analogique-numérique ou numérique-analogique, échantillonnage, filtrage, communications numériques. . .

Pour vous aider dans cette acquisition, vous trouverez sous Mootse différents documents (cours, datasheets, liens internet...) ainsi que des quiz d'auto-évaluation. Ces derniers doivent vous permettre de situer votre niveau d'apprentissage et aussi de compléter vos connaissances, puisque des *feedbacks* ont été rédigés pour comprendre vos erreurs. La réussite à chacun des quiz débloque l'accès à la section suivante et à l'ensemble des ressources qu'elle contient.

Le projet doit également vous permettre :

- $\bullet$  de développer votre autonomie et votre capacité d'auto apprentissage ;
- de vous habituer au travail en groupe et pas forcément avec des étudiants que vous aurez choisis (comme dans le monde professionnel). Cela doit permettre `a chacun d'apprendre de l'autre et donc de bénéficier de la dynamique de groupe;
- de vous confronter à la réalisation d'un « vrai » projet, et non pas seulement de répondre aux questions d'un problème académique théorique;
- de vous apprendre à présenter des résultats de façon rigoureuse et argumentée lors de présentations orales.

#### <span id="page-2-2"></span>2.2 Présentations orales

Les présentations orales que vous ferez (2 principales, en plus des présentations de début de séance) sont un point fondamental du dispositif.

Ces présentations doivent vous permettre de faire un travail de synthèse et de consolidation des notions abordées au cours du projet. Elles permettront aussi aux enseignants de vous « recadrer » de façon directe et interactive. Chaque étudiant d'un groupe devra présenter une partie et devra répondre aux questions qui y sont afferentes. La notation de ces soutenances sera donc individuelle.

#### <span id="page-2-3"></span>2.3 Wiki

Vous devrez remplir à chaque séance un document de suivi de projet sur Mootse (type Wiki), sur lequel vous indiquerez :

1. ce que vous avez réalisé lors de cette séance;

2. votre planning prévisionnel pour la séance suivante;

Ce document de suivi (journal de bord), destiné à vous aider à planifier votre avancement, sera évalué sous la forme d'un Bonus/Malus sur la note de projet.

Sa réalisation sera vérifiée au cours des séances et pourra donner lieu à des commentaires de la part des enseignants. Il permettra également que, en fin de projet, chaque étudiant établisse la liste des compétences qu'il pense avoir acquise et la compare à celle attendue pour ce module.